## MULTI-IMAGE SINGLE CONTAINER

AIDEN MCCLELLAND CTO, START9

#### What is StartOS?

- A Linux distribution designed to enable nontechnical users to self-host open source software
- MIT licensed
- Rust Monolith, with Angular/Typescript user interface (webui)
- Sits on top of Debian, but doesn't use Debian packages

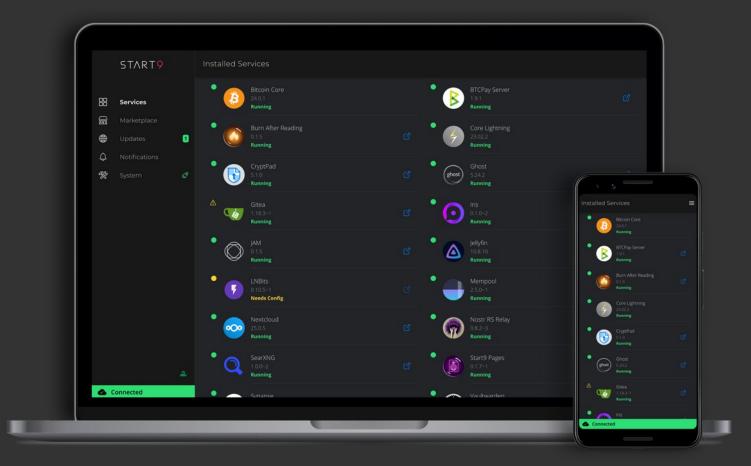

One Container = One Service/App

Reduces complexity

One VLAN IP address

Fewer virtual interfaces

One set of resource limits

One in-container service manager

# Why multiple containers?

- 1 Use pre-packaged docker images ie. Nginx, Postgresql, Redis, etc.
- 2 Don't worry about distro compatibility
- 3 Isolate application sub-components from each other
- 4 Create resource limits on individual application subcomponents
- 5 ???

# Why multiple containers?

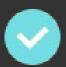

- 1 Use pre-packaged docker images ie. Nginx, Postgresql, Redis, etc.
- 2 Don't worry about distro compatibility
- ×
- 3 Isolate application sub-components from each other
- ×
- 4 Create resource limits on individual application subcomponents

## Why LXC?

Easily manipulate container rootfs from host at runtime

Requires rshared mount propagation

Perform chroot and mount --bind inside unprivileged container

### Creating a Service

Single rootfs image, mounted with overlayfs Runs Alpine Linux with NodeJS

Custom Javascript service manager: 1

Loads package maintainer scripts

Serves JSONRPC API over unix domain socket

Connects to host (StartOS Daemon), also over JSONRPC unix domain socket

Launches binaries in chroots

#### StartOS Daemon Host API

#### Connection

- Attach overlayed package images to container rootfs
- mount -t overlay not possible in unprivileged LXC container

#### Dependency Integration

Interact with other services on host

#### Data

 Export information to end user

#### Hassle free networking

- Tor
- SSL
  - signed by host root CA,
- Bind to host port for LAN access
- Listen on clearnet
  - dynamic DNS
  - automatic letsencrypt ssl certs
  - share ports with SNI based SSL proxy

#### Service API

#### Administration

- init
- start
- stop
- exit

#### Respond to user-initiated actions

- edit config
- install / update / uninstall hooks
- perform backup
- etc...

## Launching Binaries

#### Package maintainer script defines:

- What binaries to launch
- Which image to launch each binary in
- Where to mount persistence volumes
- Environment variables & arguments

#### For each command, in-container service manager:

- Calls host api to mount overlayed image to container
- Bind mounts /proc, /sys, /dev, and /run inside the overlayed image
- Bind mounts persistence volumes at requested paths (provided by host at /media/startos/volumes)
- Runs chroot <overlay path> <command> <args>

Package Maintainer Script

```
import { sdk } from '../sdk'
import { ExpectedExports } from '@start9labs/start-sdk/lib/types'
import { HealthReceipt } from '@start9labs/start-sdk/lib/health/HealthReceipt'
import { Daemons } from '@start9labs/start-sdk/lib/mainFn/Daemons'
import { uiPort } from './interfaces'
 export const main: ExpectedExports.main = sdk.setupMain(
  async ({ effects, utils, started }) => {
    console.info('Starting Hello World!')
     const healthReceipts: HealthReceipt[] = []
     return Daemons.of({
      effects,
      started,
      healthReceipts, // Provide the healthReceipts or [] to prove they were at least considered
        imageId: 'postgres',
         command: 'docker-entrypoint.sh', // The command to start the daemon
           display: 'Database',
            sdk.healthCheck.checkPortListening(effects, 5432, {
              successMessage: 'The database is ready',
              errorMessage: 'The database is not ready',
       .addDaemon('webui', {
         imageId: 'main',
         command: 'hello-world', // The command to start the daemon
          display: 'Web Interface',
            sdk.healthCheck.checkPortListening(effects, uiPort, {
             successMessage: 'The web interface is ready',
errorMessage: 'The web interface is not ready',
```

## Demo

Q&A

#### Relevant Links

Company https://start9.com

Me https://github.com/dr-bonez

StartOS https://github.com/Start9Labs/start-os/tree/feature/lxc-container-runtime

## THANK YOU

@ DRBONEZ: MATRIX. START9LABS. COM